# **Fish: INEGI**

**Norma Técnica para Generar, Implementar, Actualizar y Administrar la Clave Única del Registro del Territorio con Fines Estadísticos y Geográficos.**

**COORDINACIÓN ESTATAL VERACRUZ SEPTIEMBRE 2023** 

## **TEMARIO**

- 1. Fundamento.
- 2. Disposiciones Generales.
- 3. Clave Única del Registro del Territorio.
- 4. Aplicación web para generar o actualizar la CURT.
- 5. Ingreso de la información cartográfica de los predios.
- 6. Validación de la información cartográfica de los predios.
- 7. Requisitos para generar o actualizar la CURT.
- 8. Generación o actualización de la CURT.
- 9. Emisión de la constancia de cobertura territorial.
- 10. Ejercicio práctico.

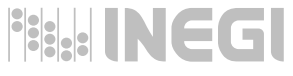

# **Objetivo del curso**

**Al final del curso los participantes identificarán y conocerán los criterios, especificaciones técnicas y el proceso, planteados para generar, implementar, actualizar y administrar la Clave Única del Registro del Territorio (CURT)**

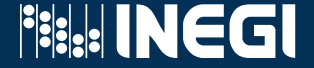

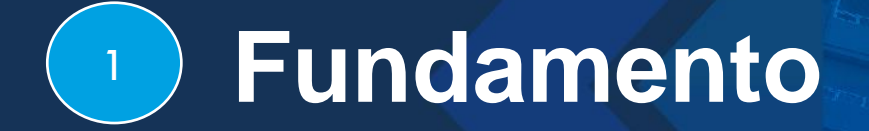

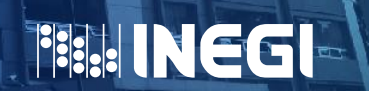

**Ley del SNIEG y Norma técnica para la generación, captación e integración de datos catastrales y registrales con fines estadísticos y geográficos**

 $\bigcirc$ 

**ARTÍCULO 57.- El Instituto deberá elaborar y someter a consideración del Comité Ejecutivo correspondiente, las normas técnicas y las metodologías que sean necesarias para realizar las Actividades Estadísticas y Geográficas de alguna materia o sector, cuando la Unidad que corresponda no las proponga oportunamente o éstas no tomen en cuenta los estándares nacionales e internacionales o, en su caso, las mejores prácticas en la materia.**

**RMACIÓN ESTADÍSTICA** 

 $\bigcap$ 

Norma Técnica para la Generación, Captación e Integración de Datos Catastrales y Registrales con fines estadísticos y geográficos

Artículo 40.- Para efectos de la inscripción de los predios en el Registro Nacional de Información Geográfica, se deberá generar la CURT para cada predio conforme a lo dispuesto por la Norma Técnica vigente que regule la Clave Única del Registro del Territorio.

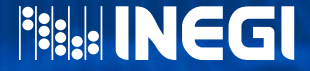

## **Publicación en el DOF y en el Sistema de Compilación Normativa del SNIEG**

Con fecha 12 de abril de 2018 se publicó en el Diario Oficial de la Federación la Norma Técnica **para generar, implementar, actualizar y administrar la Clave Única del Registro del Territorio con fines estadísticos y geográficos.**

**A partir del día 13 del mismo mes, se integró en el Sistema de Compilación Normativa del SNIEG.**

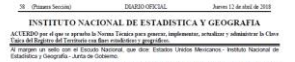

Con fundamento en lo dispuesto en los artículos 26 Apartado R de la Constitución Política de los Estado Union Meridians of the polymeral entry and another and published to the University University of the University of the University of the University of the University of the University of the University of the University of CONSIDERANDO

 $\bigcirc$ 

Que el Apartado III del articulo 26 de la Constitución Política de los Estados Unidos Mexicanos determina<br>que el Estado contará con un Sistema Nacional de Información Estadística y Geográfica, cuyos datos sente<br>constitució

Que el Instituto Nacional de Estacística y Geografía (Instituto), en su carácter de organismo público con autonomía Morica y de gestión, personalidad jurídica y patrimonio propios, tiene por objeto entre otros, regular<br>el Sistema Nacional de Información Estadística y Geográfica (SNIEG), cuya finalidad es summistrar a la sociedad y al Estado información de calidad, pertinente, veraz y oportuna a efecto de coadiuvar al desarrollo motivent

Que el tretituto tiene entre sua funciones, las de normar y coordinar el SNEIG, así como las Actividades Establishcas y Geográficas que lleven a cabo las Unidades del Estado, tomando en cuenta los estándares<br>nacionales e internacionales y las respres prácticas en la materia

.<br>Cue con la presente Norma Técnica se establecen las especificaciones y condiciones que permitrán a las<br>culadas del Estado generadoras de información catalibal asignar la Clave Unica del Registro del Territorio<br>2URT), atr on ello dar cumplimiento a lo dispuesto en la Norma Técnica para la Generación, Captación e Integración de Datos Catastrales y Registrales con thes estadísticos y geográficos emitida por el Instituto.

Que esta Norma Técnica considera las aportaciones derivadas de la consulta realizada a generadores y puairice de información catastrol y registral de los tres órdenes de occéerno; así como de los mixenteos del Connie Técnico Especializado en Información Catastral y Registral (CTBCR) y del Connie Ejecutivo del<br>Subsidienta Nacional de Información Geográfica, del Medio Ambiente, Cinteramiento Téchical y Urbano<br>CSESMOMACITUI, quases

NORMA TÉCNICA PARA GENERAR TMPLEMENTAR, ACTEALIZAR V ADMINISTRAR LA CLAVE NICA DEL REGISTRO DEL TERRITORIO CON FINES ESTADÍSTICOS Y GEOGRÁFIC

#### Capitalist **Terrystriana Greenway**

Articulo 1. La presente Norma Técnica fiene por objeto establecer las disposiciones para la peneración Articular, 1. La presenta Norma Téricas lavas por signo establecer la disputacione para is generación, actualización y administración de Li Clave única del Registro del Territorio, como espacional en predecimiento de la T Norma Técnica para generar, implementar, actualizar y administrar la Clave Única del Registro del Territorio con fines estadísticos y geográficos

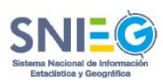

Publicada en el Diario Oficial de la Federación el 12 de abril de 2018

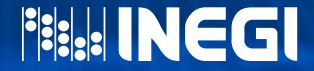

## <sup>2</sup> **Disposiciones generales**

**FISHINEGI** 

# **Objetivo de la Norma**

**Establecer las disposiciones para la generación, implementación, actualización y administración de la Clave Única del Registro del Territorio, como identificador que se asignará a los predios urbanos y rurales sujetos a un régimen de propiedad (privado, público o social) en el territorio nacional y que están representados por polígonos, a fin de ubicarlos geoespacialmente de manera única, así como para facilitar la asociación e intercambio de la información catastral.**

 $\circled{2}$ 

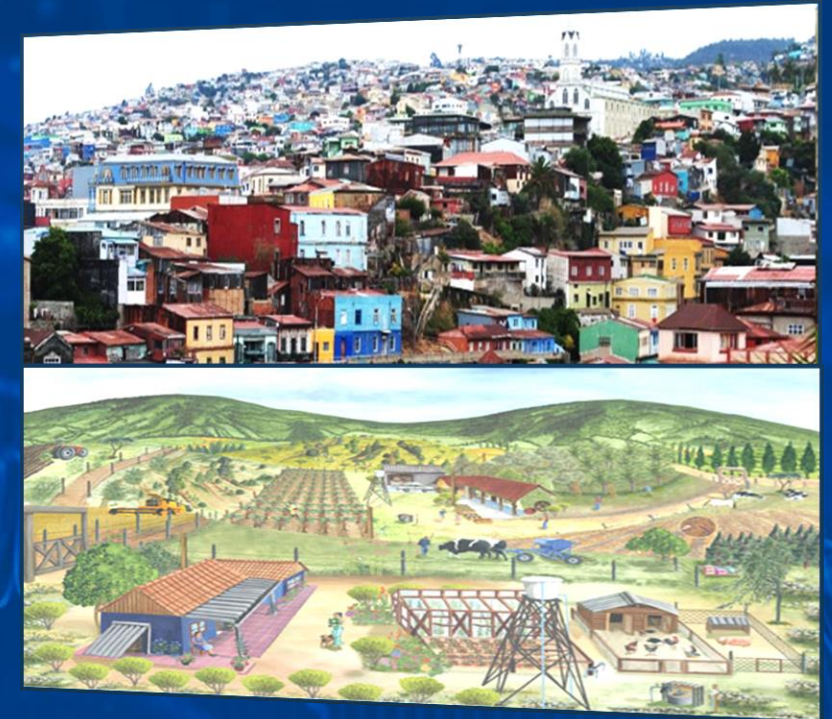

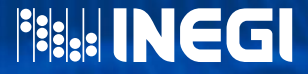

## **Ámbito de aplicación y tipos de propiedad**  $\bullet$  0  $\bullet$  $\left( 2\right)$

**En esta norma se establece que es de observancia obligatoria generar la CURT por parte de las Unidades del Estado, que por sus atribuciones cuenten con la facultad de captar, procesar y publicar información catastral.**

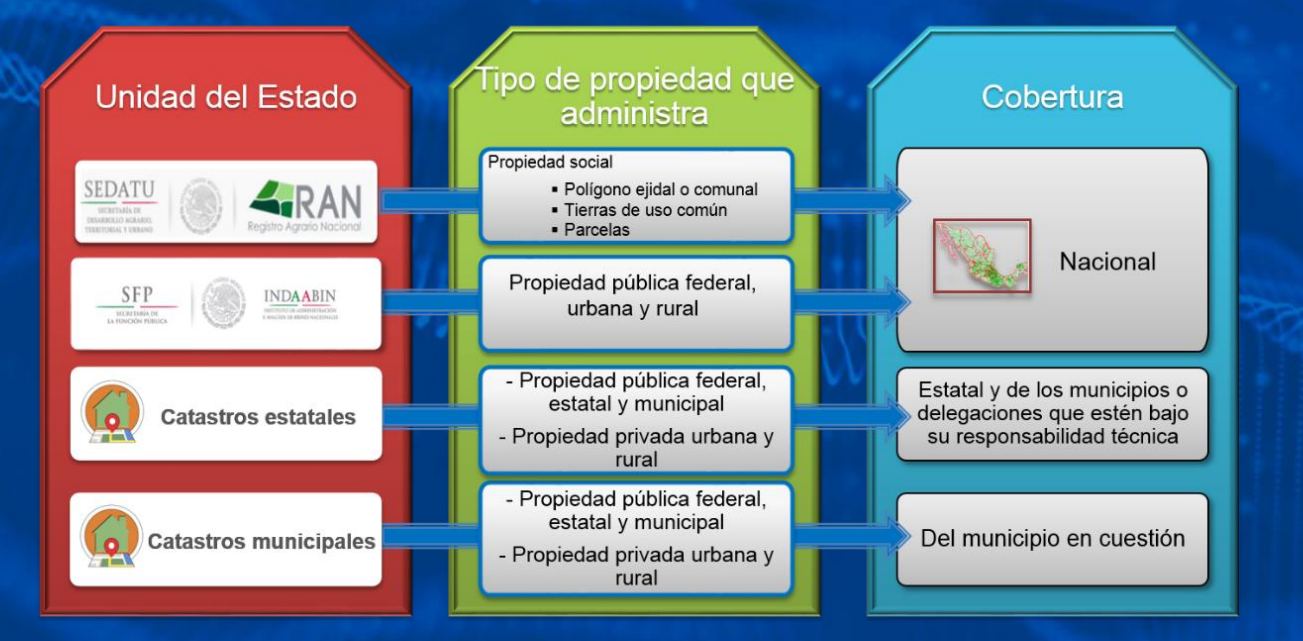

**Fisk! INEGI** 

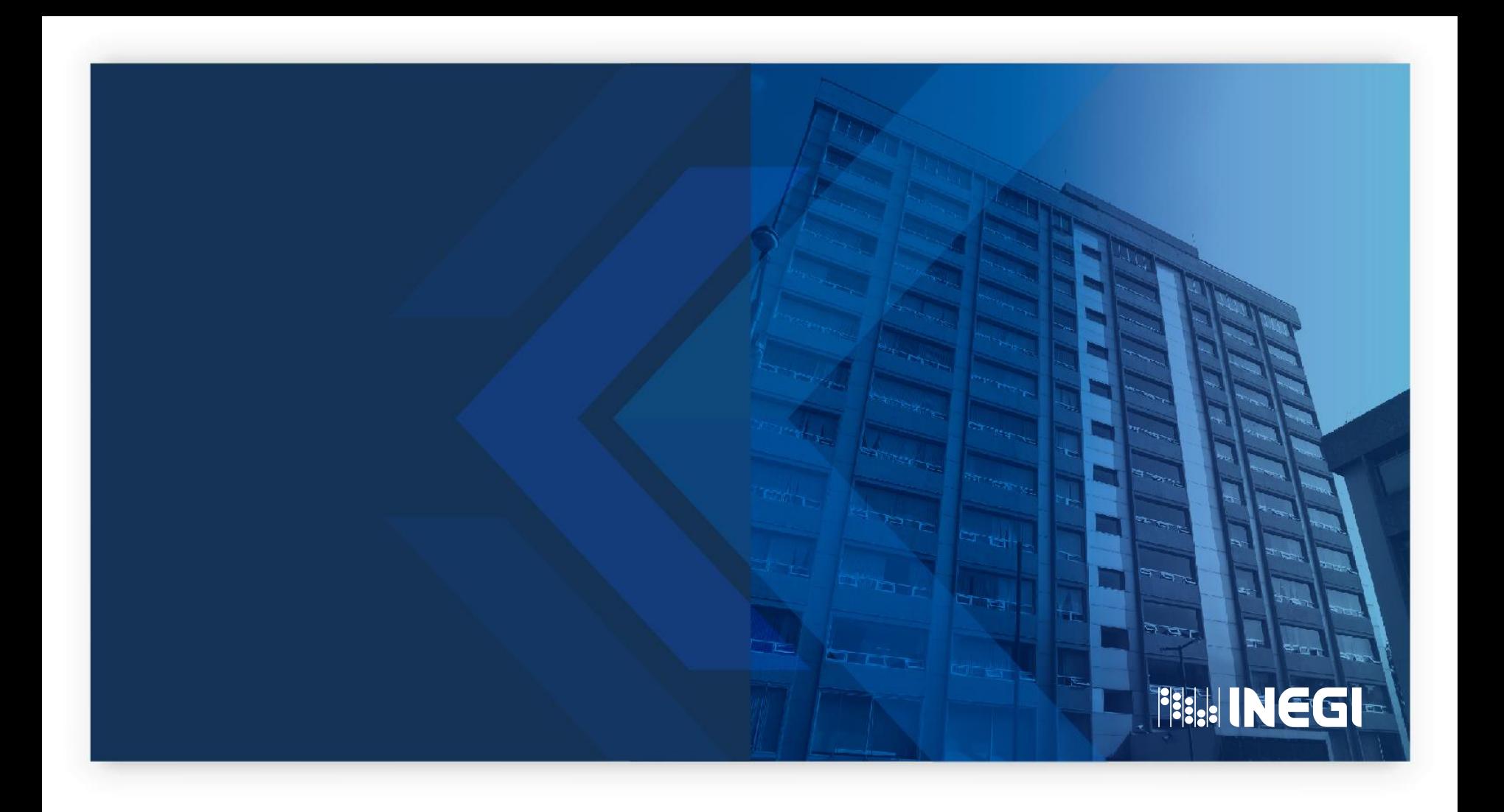

#### **Términos clave incluidos en la Norma**  $\bullet$  00  $\circled{2}$

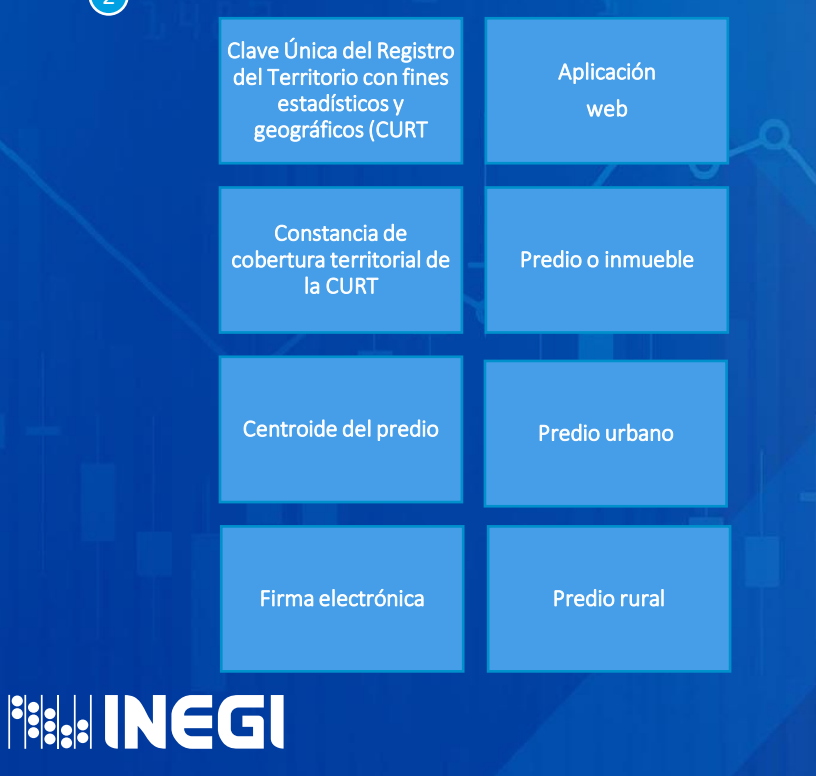

Haga clic sobre cada uno de los recuadros para visualizar su contenido.

La finalidad es que se tenga la misma concepción y conocimiento de los términos utilizados en la Norma, para su mejor comprensión.

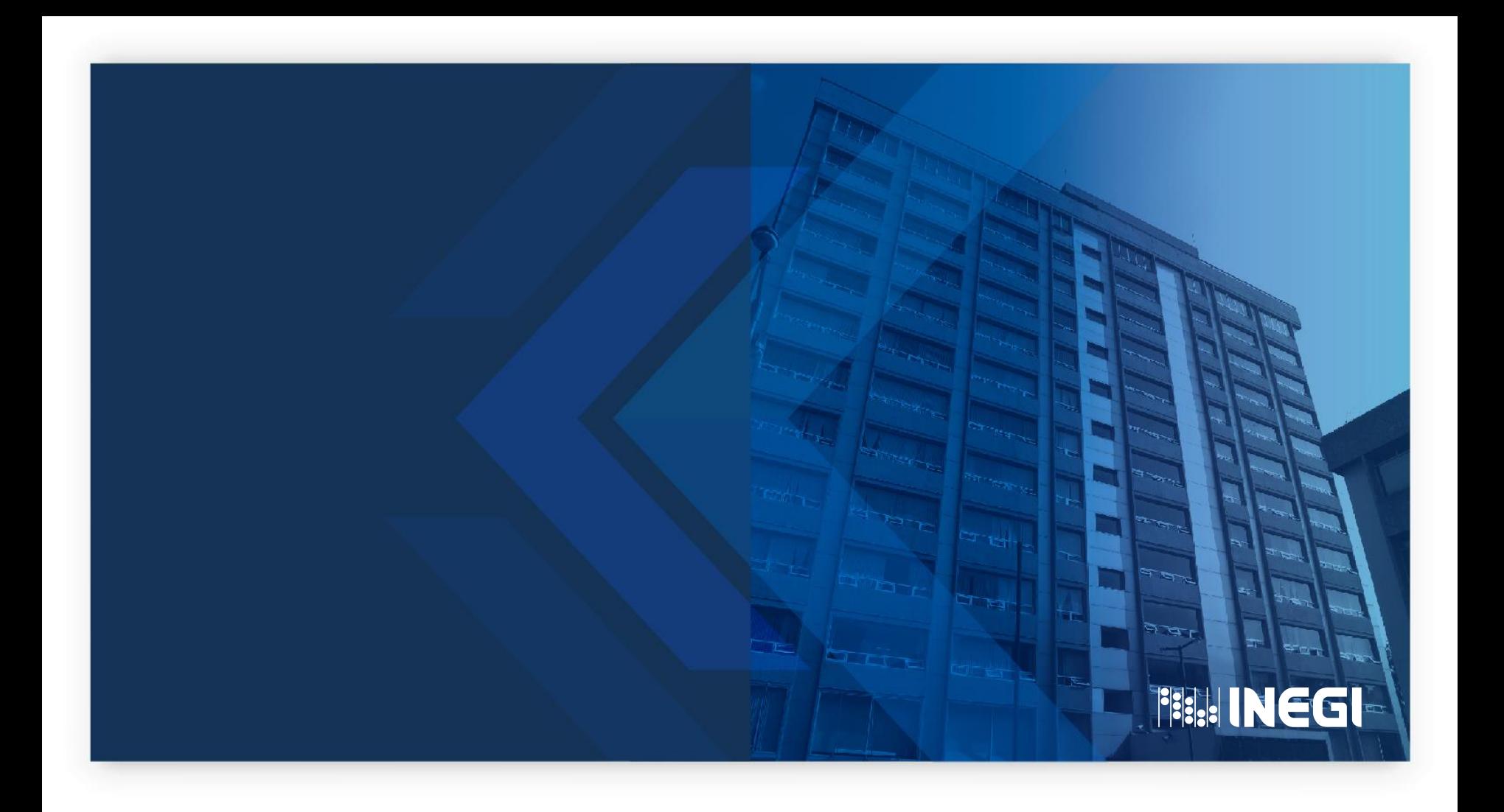

## **Alcances de la Norma**  $\bullet$  0  $\bullet$

Promover la normalización y armonización de la información catastral.

 $\left( 2\right)$ 

Fortalecer el trabajo conjunto con las Unidades del Estado de los tres niveles de gobierno.

> Permitir el intercambio ordenado de la información entre Unidades del Estado.

Interactuar con otras claves de tipo administrativo.

Ubicar geoespacialmente el predio.

Establecer una identificación única y homogénea de cada uno de los predios, urbanos y rurales.

Coadyuvar en el ordenamiento, registro y control del territorio del país. **Fisk! INEGI** 

## **3 Clave Única del Registro del Territorio (CURT)**

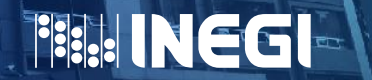

## **Finalidad de la CURT**  $\bullet$  0 0

**Proveer una clave que permita ubicar geoespacialmente e identificar de manera unívoca e inequívoca cada uno de los predios urbanos y rurales del país.**

**El identificador cumple con las siguientes características:**

 $\circ$ 

Estable en el espacio - tiempo

Aplicable a partir del momento de su formalización

Cobertura geográfica: áreas urbanas y rurales

Única y homogénea

**Ubique al predio** 

Complemento con claves geográficas o administrativas

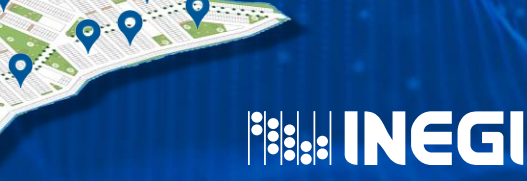

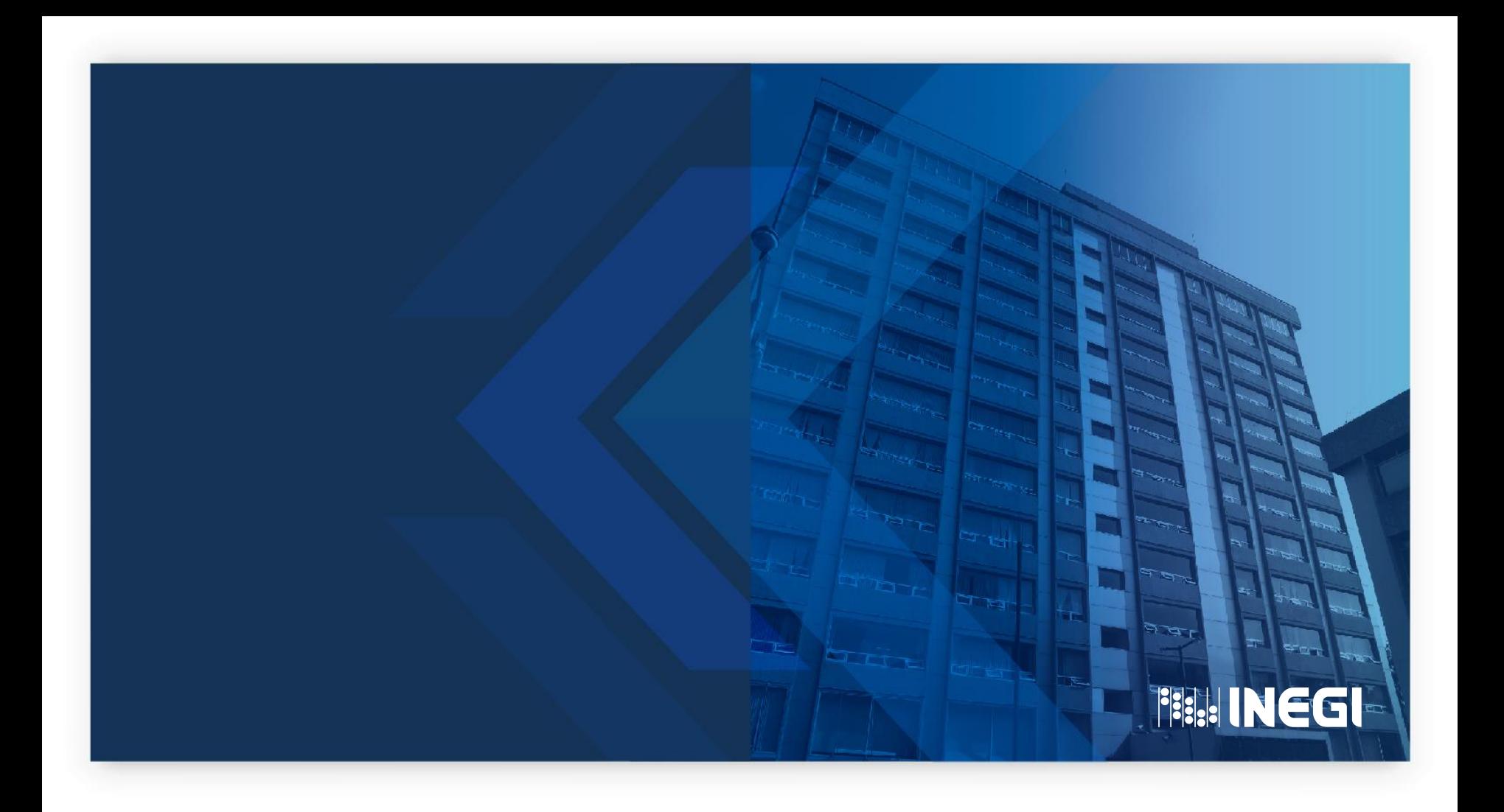

# **Estructura de la CURT**

Está integrada por las coordenadas geográficas del centroide\* del polígono del predio (21 caracteres numéricos).

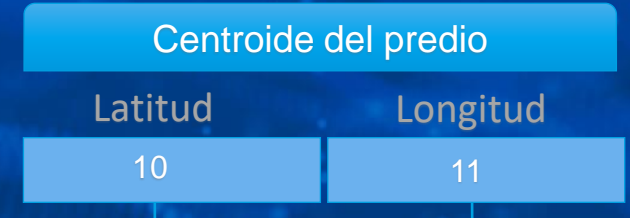

## **2156400306 10220590254**

 La estructura definida de la CURT únicamente permitirá identificar y controlar el polígono del predio a nivel de terreno. Se deberá generar o actualizar a toda la información cartográfica de nueva creación y a la existente.

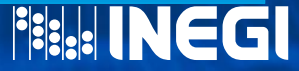

P E

 $\odot$ 

## **Cálculo de las coordenadas del centroide del predio**  $\odot$

**La función utilizada para el cálculo del centroide de los polígonos de los predios es: st\_PointOnSurface, de PostgreSQL con el módulo PostGIS, misma que ha sido establecida por el Open Geospatial Consortium (OGC). Esta función genera un punto que se sitúa dentro de la superficie del polígono del predio, independientemente de la geometría del polígono.**

**ST\_PointOnSurface** 

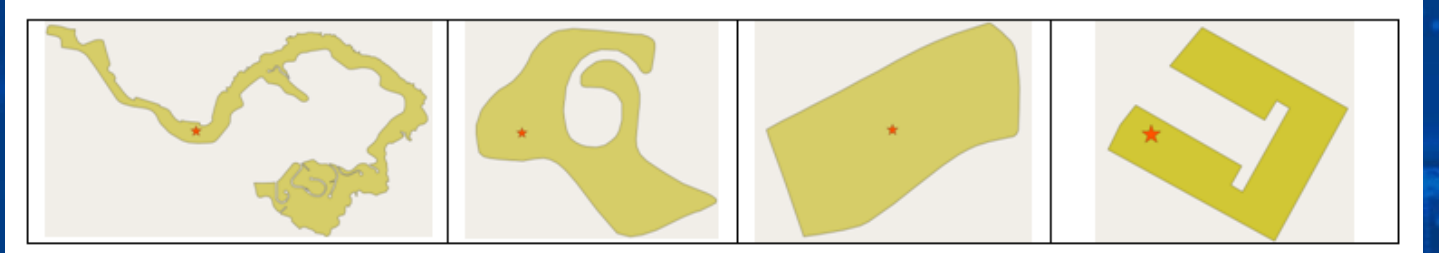

 Función descrita en el documento *Implementation Standard for Geographic - Simple feature access for SQL: 3.2.14.2, 3.2.18.2*, de la OGC.

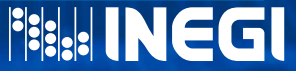

Ejemplo

### **Cálculo de las coordenadas del centroide del predio** 3 $\bigcap$   $\bigcap$

**La cantidad y distribución de dígitos a utilizar en los valores de las coordenadas (latitud y longitud) es la siguiente:**

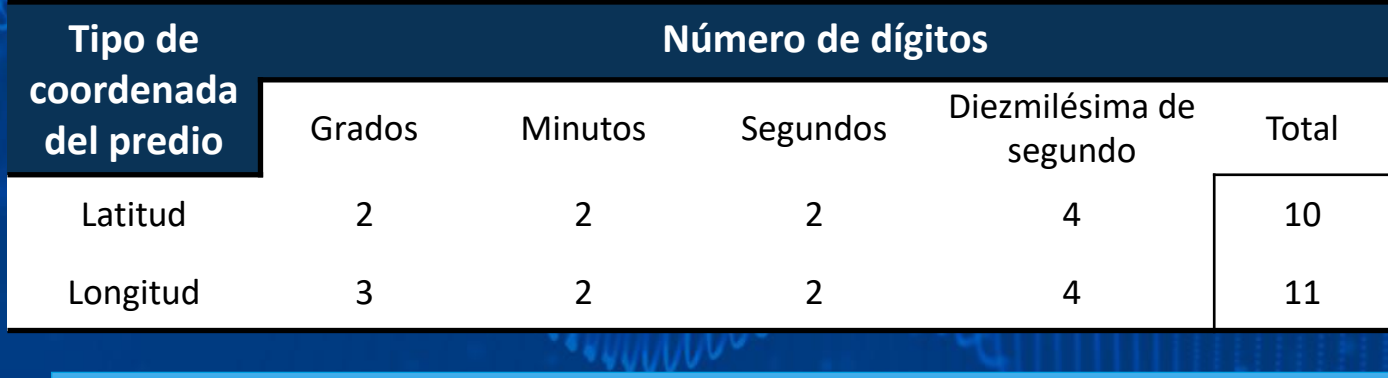

Cuando el valor de la longitud sea menor a 100° se deberá agregar un cero a la izquierda.

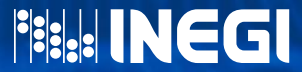

## **Cálculo de las coordenadas del centroide del predio** 3

**Las coordenadas geográficas que se generen en el cálculo del centroide de cada predio, deben ubicarse entre la latitud 14° 32´ 27" hasta 32° 43´ 06" norte y para la longitud de 86° 42´ 36" hasta 118° 22´ 00" oeste, debido a que México se localiza al norte del Ecuador y al oeste del Meridiano de Greenwich. En este rango de coordenadas esta considerada la plataforma continental e insular del territorio.**

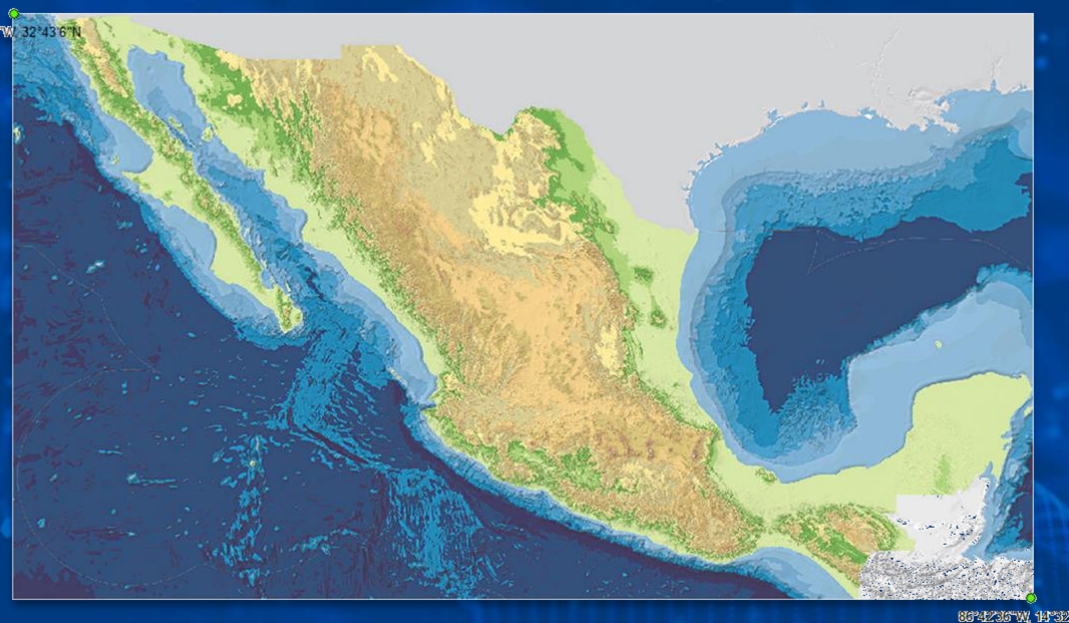

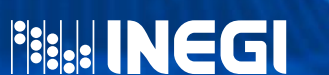

## **Aplicación web para generar actualizar la CURT**  $\left( 4\right)$

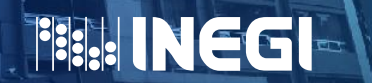

### **Aplicación web para generar y actualizar la CURT**  $\bigcirc$  $\bullet$  0  $\bullet$

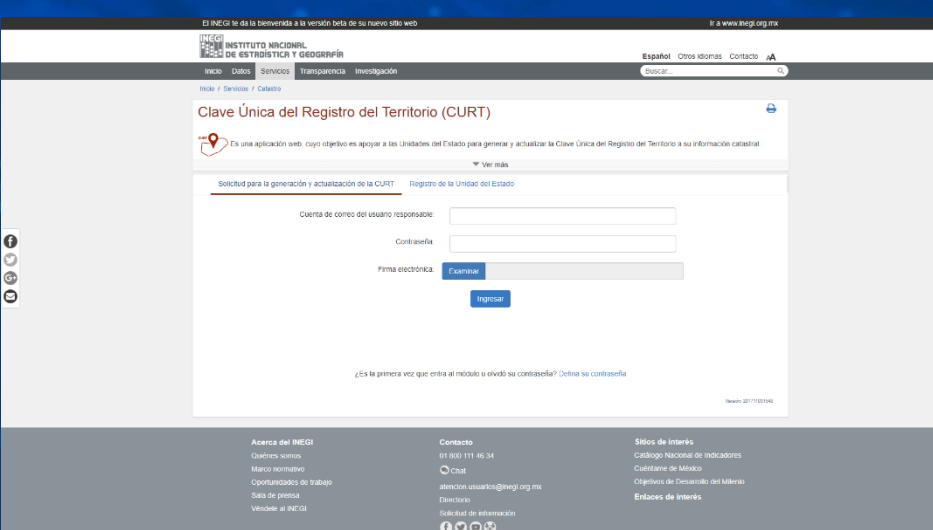

**El INEGI proveerá una aplicación web para el calculo de la CURT , misma que se encontrará disponible en la página del instituto.**

**El objetivo es apoyar a las Unidades del Estado en la generación y actualización de la CURT a su información catastral.**

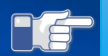

 El INEGI establecerá los mecanismos de seguridad informática para la confidencialidad, la integridad y/o la disponibilidad de la aplicación web. Así mismo, las Unidades del Estado serán responsables de las acciones realizadas por parte del personal autorizado durante el uso de la aplicación, y del adecuado resguardo de los elementos de identificación de los usuarios acreditados para el uso de dicha aplicación.

## **Registro de la Unidad del Estado**

 $\bigcirc$ 

 Formulario de registro de la Unidad del Estado

**Las Unidades del Estado deberán registrarse utilizando la sección Registro de la Unidad del Estado, aquí se captan los datos de la Unidad del Estado que solicita el uso de la aplicación para generar la CURT, entre los cuales están los referentes al domicilio, ámbito, titular.**

 $\bigcirc$ 

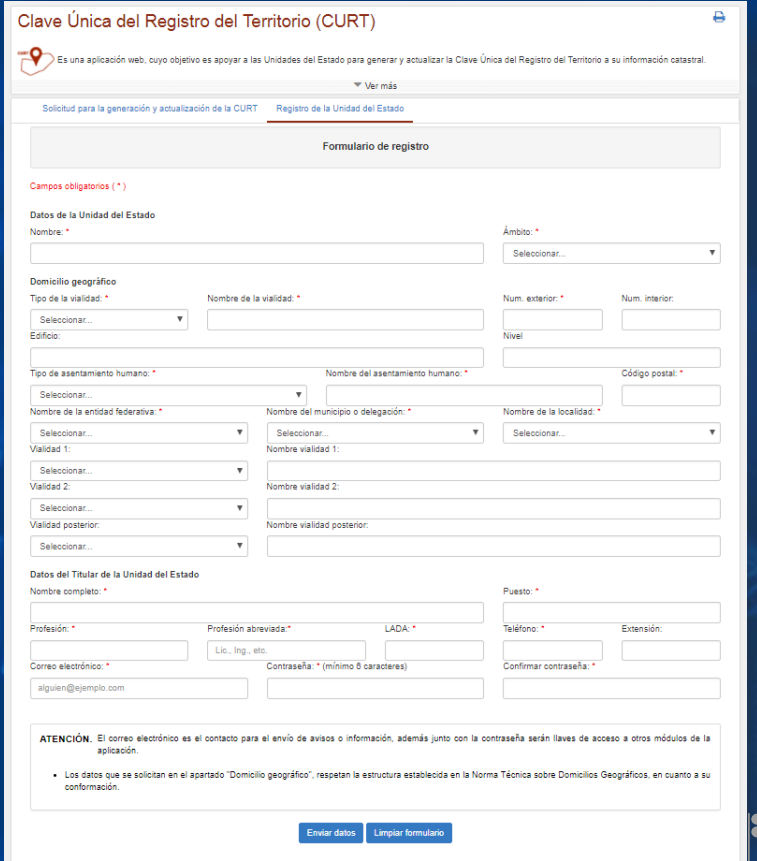

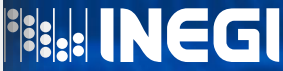

## **Registro de la Unidad del Estado**  $\bullet$  0  $\bullet$

#### ▶ Envío de documentos para el registro

 $\left( 4\right)$ 

**La Unidad del Estado deberá de enviar los siguientes documentos, debidamente firmados y sellados:**

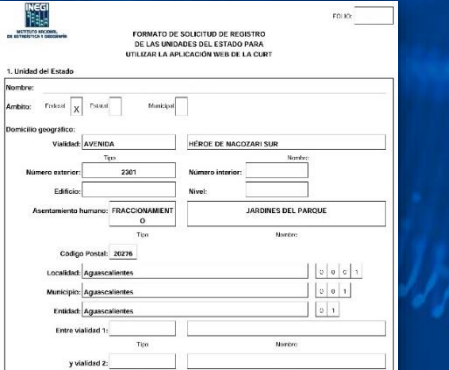

#### Oficio de solicitud de registro para el acceso a la aplicación .<br>Icitud de registro para el acceso a la aplicación web para la ceneración y actualización de la CUR .<br>Area para logotipo o membrete de la Unidad del Estado

Nombre de la Unidad del Estado (Lugar y fecha de expedición) (Número de Oficio de la Unidad del Estado) **Sunto:** Soliciter autorización nara el acceso y uso de la aplicación web de la CURT.

.<br>Director General de Geografia y Medio Ambiente Insituto Nacional de Estadística y Geografía (INEGD **PRESENTE** 

r este medio, el que suscribe, titular de [Nombre de la Unidad del Estado], en cumplimiento a lo previsto or la Lev del Sistema Nacional de Información Estadística y Geográfica (LSNIEG), en sus artículos 33 .<br>tacción I y S5 fracción II, y en relación con lo señalado en los artículos 20 y 24 de la Norma Técnica para nerar, implementar, actualizar y administrar la Clave Unica del Registro del Territorio con fines adisticos y neocráficos, solicito de la manera más atenta, recistrar a la Unidad del Estado que

### CARTA COMPROMISO

Director General de Geografía y Medio Ambiente nstituto Nacional de Estadística y Geografia (INEGI) PRESENTE.

.<br>Irea para logolijo o memberte de la Unidad del Estado

I que suscritie, titular de [Nombre de la Unidad del Estado], en términos del penúltimo párialo del artículo 33 e e<br>Inción con la fracción I del misino numeral, de la Ley del Sistema Nacional de Información Estadística y Secondrica III SNIEG) que estipula como deber de las Unidades del Estado que estén facultadas para producir dar a conocer la información estadística y geográfica, la observancia de las bases, nonnas y principios que el retibito expide, manifesto mi conformidad en suietanne al grocedimiento establecido en la Norma Termica nazi generar, implementar, actualizar y administrar la Clave Daica del Registro del Territorio con lines estadisticos y pográficos, consecuentemente le comunico que

"Carta compromiso"

a) La información proporcionada en el Formato de solicitud de registro de las Unidades del Estado para utilia la Aplicación web de la CURT, es cometa.

b) Por parte de esta Unidad del Estado, la firma electrónica que le sea proporcionada, será usa evri-intermente nota tener acceto al cesto de los módulos de la anticación web, esi como conter con la volidación de que la Unidad del Estado cumplió con las características de la información descritas en la citada Norma

c) Se designată a las personas que serân responsables de la actividad de gen

 Las Unidades del Estado contarán con 2 días hábiles para transferir la documentación en formato PDF, y 30 días naturales a partir de la fecha de su registro para enviar la documentación original. El INEGI cancelará el registro, acceso y uso de la aplicación web en caso de incumplimiento.

Formato de solicitud de registro de las Unidades del Estado para utilizar la aplicación web.

Profesion y nombre del titular de la UE1

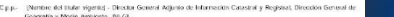

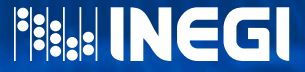

aneral de Geografia y Media

Il usar y fecha de expedición

# **Registro de la Unidad del Estado**

#### **▶ Aspectos**

 $\left(4\right)$ 

**La Unidad del Estado corrobora su registro, así como la solicitud de acceso y utilización de la aplicación web de la CURT.**

#### **También acepta:**

**Que los datos proporcionados para realizar su registro son veraces.**

**Hacer buen uso de la firma electrónica.**

**Designar a los responsables del uso de la aplicación, así como, a informar de algún cambio.**

"Solicitud de registro para el acceso a la aplicación web para la generación y actualización de la CURT"

Área para logotipo o membrete de la Unidad del Estado

[Nombre de la Unidad del Estado] [Lugar y fecha de expedición] [Número de Oficio de la Unidad del Estado] Asunto: Solicitar autorización para el acceso y uso de la aplicación web de la CURT.

Director General de Geografía y Medio Ambiente Instituto Nacional de Estadística y Geografía (INEGI) PRESENTE.

Por este medio, el que suscribe, titular de lNombre de la Unidad del Estadol, en cumplimiento a lo previsto por la Ley del Sistema Nacional de Información Estadística y Geográfica (LSNIEG), en sus artículos 33 fracción I y 55 fracción II, y en relación con lo señalado en los artículos 20 y 24 de la Norma Técnica para generar, implementar, actualizar y administrar la Clave Única del Registro del Territorio con fines estadísticos y geográficos, solicito de la manera más atenta, registrar a la Unidad del Estado que represento, a fin de obtener la autorización para el acceso y uso de la Aplicación web de la CURT.

Se anexa al presente, debidamente requisitado el Formato de solicitud de registro de las Unidades del Estado para utilizar la Aplicación web de la CURT y la carta compromiso que ampara la autenticidad de la información que contiene el formato mencionado.

En espera de contar con su aprobación, a efecto de estar en posibilidad de aplicar las especificaciones aludidas, reciba saludos cordiales.

#### Atentamente

[Puesto del titular de la UE] [Firma del titular de la UE] [Profesión y nombre del titular de la UE]

[Nombre del titular vigente] - Director General Adjunto de Información Geográfica para la Administración del Territorio, Dirección General de Geografía y Medio Ambiente, INEGL

"Carta compromiso"

Área para logotipo o membrete de la Unidad del Estado

CARTA COMPROMISO

ILugar y fecha de expedición]

#### Director General de Geografía y Medio Ambiente Instituto Nacional de Estadística y Geografia (INEGI) PRESENTE.

El que suscribe, titular de l'Nombre de la Unidad del Estado), en terminos del penúltimo parrafo del artículo 33 en relación con la fracción I del mismo numeral, de la Ley del Sistema Nacional de Información Estadística y Geográfica (LSNIEG) que estipula como deber de las Unidades del Estado que estén facultadas para producir y dar a conocer la información estadística y geográfica. Ja observancia de las bases, normas y principios que el Instituto expida, manifiesto mi conformidad en sujetarme al procedimiento establecido en la Norma Tecnica para generar, implementar, actualizar y administrar la Clave Única del Registro del Territorio con fines estadísticos y geográficos, consecuentemente le comunico que:

- a) La información proporcionada en el Formato de solicitud de registro de las Unidades del Estado para utilizar la Aplicación web de la CURT, es correcta.
- b) Por parte de esta Unidad del Estado, la firma electrónica que le sea proporcionada, será usada exclusivamente para tener acceso al resto de los módulos de la aplicación web, así como contar con la validación de que la Unidad del Estado cumplió con las características de la información descritas en la citada Norma
- c) Se designará a las personas que serán responsables de la actividad de generación o actualización de la CURT y en su caso, se realizarán los ajustes correspondientes, de forma oportuna, por causa de baja laboral o cambio de actividad o función.

#### Atentamente

IPuesto del titular de la UE1 [Firma del titular de la UE] (Profesión y nombre del títular de la UE)

[Nombre del titular vigente] -Director General Adjunto de Información Geográfica para la Administración del Territorio, Dirección C.c.n.-General de Geografia y Medio Ambiente, INEG

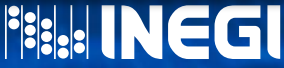

## **Registro de la Unidad del Estado**  $\bullet$   $\circ$   $\bullet$

#### **EXECUTE:** Recibe firma electrónica

 $\left( 4\right)$ 

**La Unidad del Estado recibirá una firma electrónica, después de que haya sido validada y aprobada su solicitud de registro, para que sea utilizada como complemento para acceder y validar operaciones en la aplicación web.**

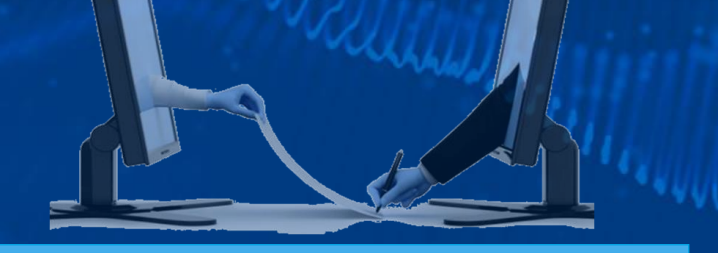

• La firma electrónica es un archivo digital que identifica a la Unidad del Estado al realizar operaciones en la aplicación web.

#### De: CURT [mailto:registrocurt@inegi.org.mx]

Enviado el: martes, 13 de marzo de 2018 04:32 p. m. Para: RODRIGUEZ PALACIOS VICTOR IOSHIMAR <IOSHIMAR.RODRIGUEZ@inegi.org.mx> Asunto: CURT - Firma electrónica

FECURT84597 1443.key

452 bytes

#### Envío de firma electrónica

Adjunto

#### LIC. VICTOR IOSHIMAR RODRIGUEZ PALACIOS

Se hace de su conocimiento que la solicitud realizada con folio 1443 para el acceso de la Unidad del Estado INSTITUTO NACIONAL DE ESTADÍSTICA Y GEOGRAFÍA ha sido APROBADA, para continuar con el proceso realice los siguientes pasos:

1. Descargue el archivo anexo FECURT84597\_1443.key el cual contiene su firma electrónica.

2 Realice el registro de los usuarios responsables en el módulo Registro de usuarios ingresando con su firma electrónica

En caso de requerir más información contactar a:

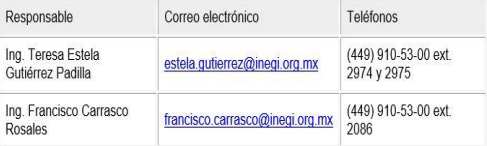

No responda a este mensaje. Este correo electrónico ha sido enviado a través de un sistema automatizado que no permite dar respuesta a las preguntas enviadas a esta dirección. Para ponerse en contacto con nosotros, vava al sitio web de INEGI y haga clic en Contacto en la parte superior de cualquier página de INEGI.

## **Registro de la Unidad del Estado**  $\bullet$  0  $\bullet$

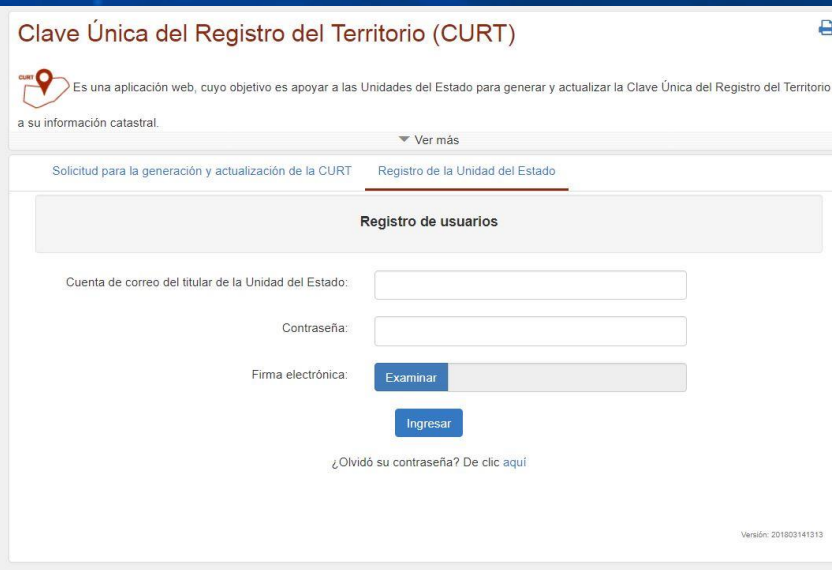

 $\left(4\right)$ 

#### Registro de usuarios responsables

**La Unidad del Estado registrará y actualizará los datos del personal responsable de generar o actualizar la CURT a su información.**

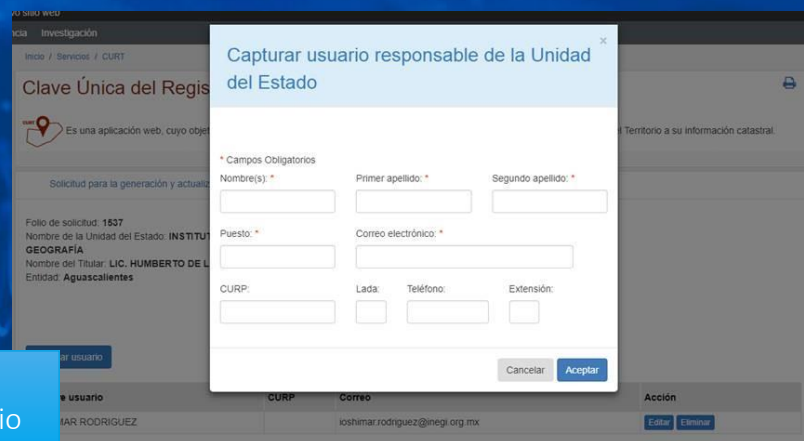

**HARRINEGI** 

En caso de cambio de titular, domicilio, nombre o adscripción de la Unidad, la actualización de estos datos se debe solicitar mediante oficio al INEGI, dirigido al titular de la Dirección General de Geografía y Medio Ambiente, en el cual se incluyan los siguientes datos: nombre completo, correo electrónico y teléfonos institucionales del titular de la Unidad.

## <sup>5</sup> **Ingreso de la información cartográfica de los predios**

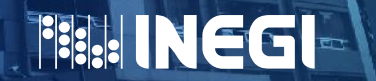

## **Ingreso (preparación) de la información cartográfica de los predios**  $\bullet$   $\circ$   $\bullet$  $\circ$

**Antes de proceder a ingresar la información catastral a nivel de predio en la aplicación web, las Unidades del Estado tienen que preparar esta información de acuerdo con las especificaciones técnicas establecidas. Estas características abarcan desde el sistema de coordenadas hasta la estructura de datos requerida para generación o actualización de la CURT.**

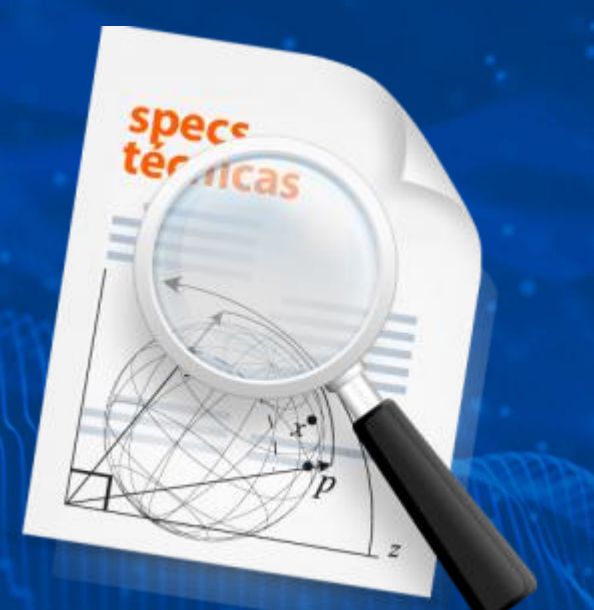

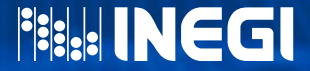

### **Ingreso (preparación) de la información cartográfica de los predios**  $\odot$  $\bullet\circ\bullet$

**Especificaciones técnicas requeridas:**

 $\mathbf{R}$ 

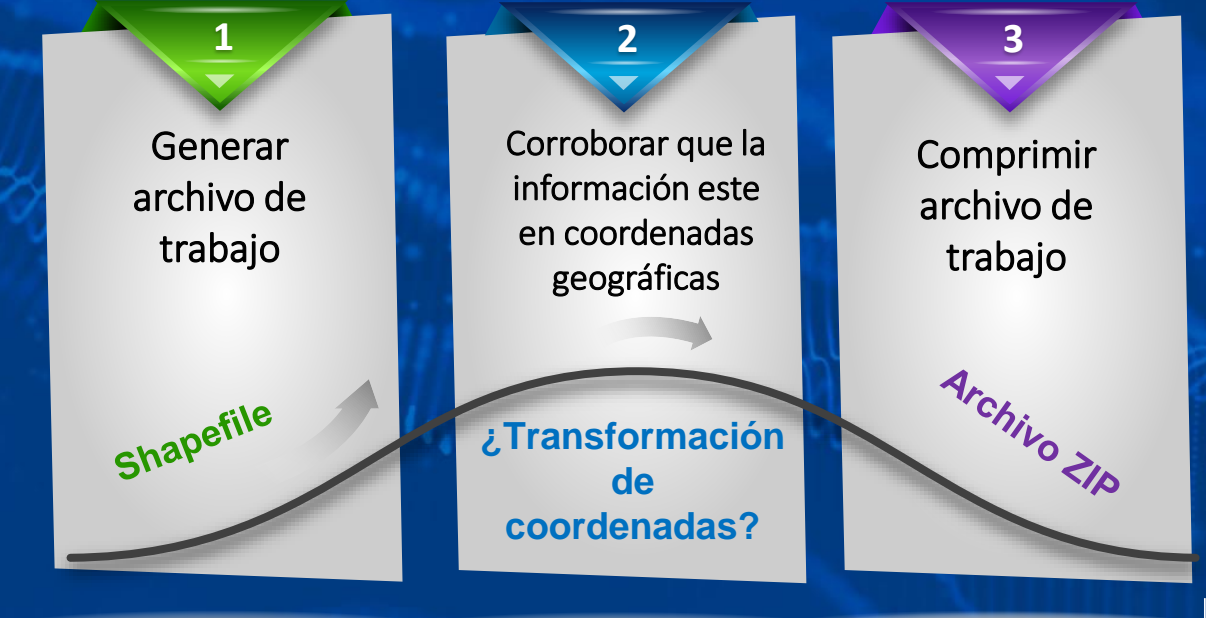

**Fisk: INEGI** 

## **Ingreso (preparación) de la información cartográfica de los predios**  $\circ$

• **La solicitud de generación de la CURT se hará de dos formas: la primera consiste en una única entrega de información (masiva) de parte de la Unidad del Estado, ésta se proporcionará de manera directa al INEGI usando medios físicos de almacenamiento y debidamente documentada. La segunda forma es para realizar las subsecuentes solicitudes de generación o actualización, las cuales se harán mediante el uso de la aplicación web debido a que la información es de menor volumen.**

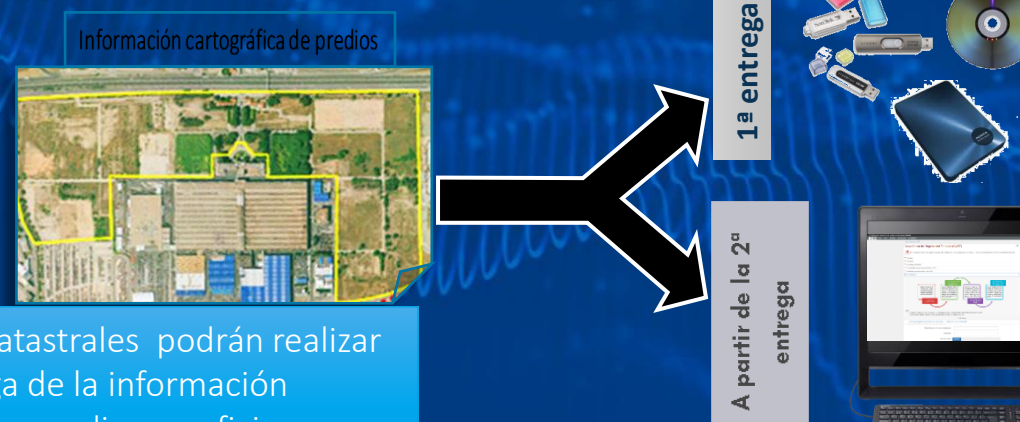

**FILL INEGI** 

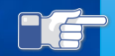

 Los organismos catastrales podrán realizar la primera entrega de la información cartográfica de sus predios en oficinas centrales, regionales o estatales del INEGI.

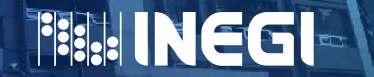

6

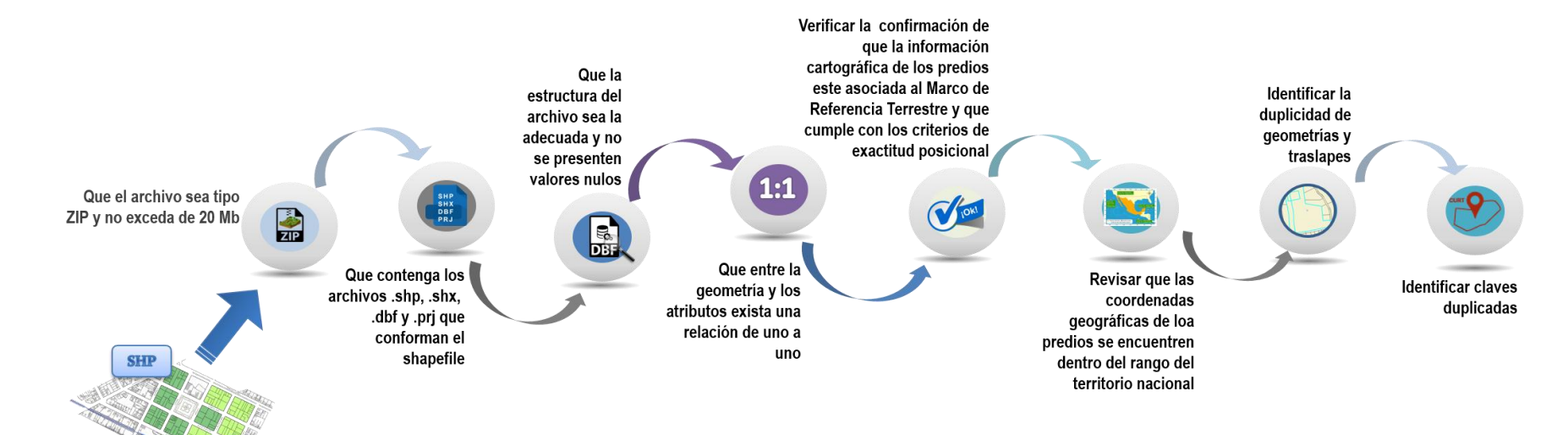

Estas validaciones se aplicarán a toda la información cartográfica de predios que las Unidades del Estado ingresen para que se les genere o actualice la CURT, utilizando la aplicación web para ello.

**FILL INEGI** 

#### CONSIDERACIONES IMPORTANTES

❖ **NO se generará o actualizará la CURT a la información cartográfica de los predios que no cumpla con las validaciones, hasta que haya sido corregida.**

❖ **La problemática encontrada durante las validaciones a la información cartográfica será comunicada a la Unidad del Estado propietaria de la misma, por medio de la aplicación web.**

❖ **La Unidad del Estado podrá atender la problemática directamente o de forma conjunta con otras Unidades del Estado, según sea el caso.**

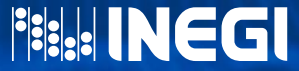

**Cuando se presenten casos de predios ya almacenados en la base de datos a los que se les generó la CURT a petición previa de una Unidad del Estado, y posteriormente se detecte que ésta u otra Unidad del Estado solicita obtener la CURT a esos mismos predios (duplicidad de geometría), el Instituto notificará a la Unidad solicitante, los predios que ya cuentan con CURT, indicando además la Unidad del Estado que proporcionó la información y en qué fecha.**

6

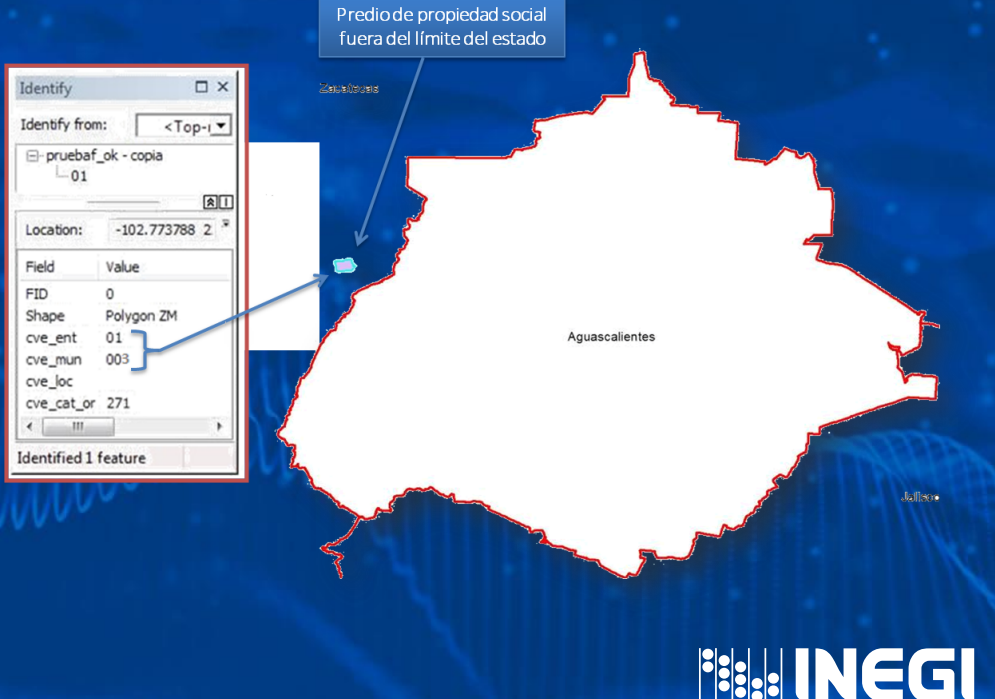

## **7 Requisitos para generar o actualizar la CURT**

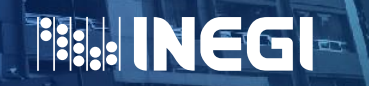

### **Requisitos para generar o actualizar la CURT**  $\bigodot$  $\bigcap$   $\bigcap$

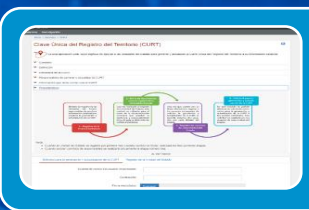

Las Unidades del Estado deberán utilizar la aplicación web disponible en la pagina del INEGI.

Que la información catastral cumpla con las condiciones descritas en el formato "Confirmación de la información".

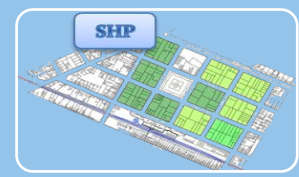

Para generar o actualizar la CURT a los predios deberán cumplir con las validaciones especificadas.

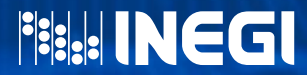

## <sup>8</sup> **Generación y/o actualización de la CURT**

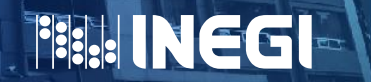

## **Generación y/o actualización de la CURT**  $\bullet$  0  $\bullet$

**La CURT se les generará o actualizará a todos aquellos predios que hayan cumplido satisfactoriamente con el proceso de validación.** 

**La CURT se debe actualizar cuando un predio con CURT, experimente un cambio en su geometría, ya sea por fusión o división, contenidos en un archivo shape que incluya únicamente los polígonos de los predios a modificar.**

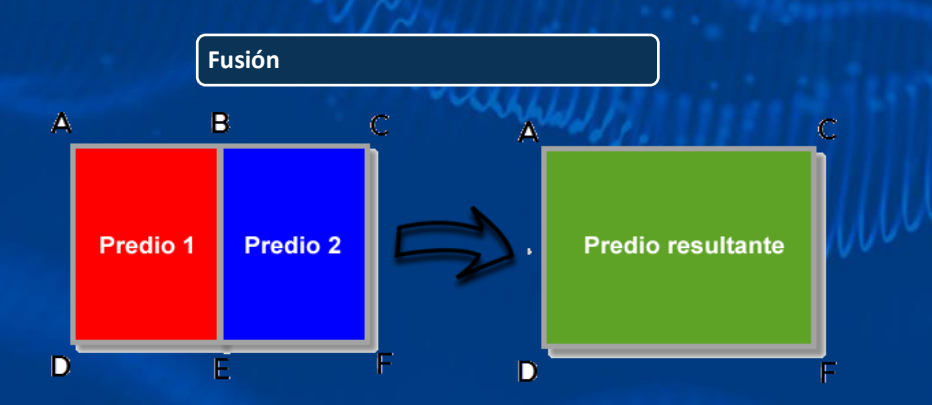

8

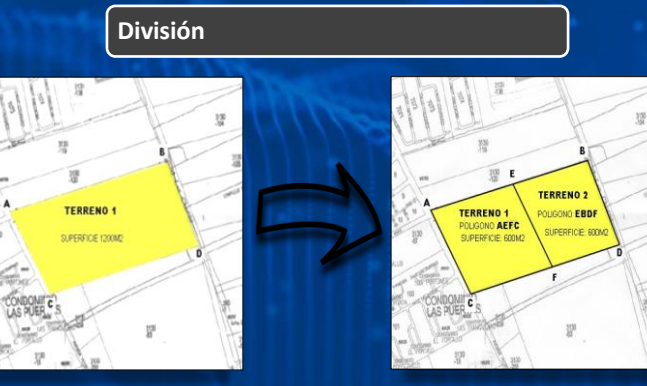

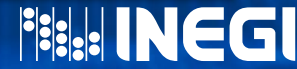

### **Generación y/o actualización de la CURT**  $\bullet$  0  $\bullet$ 8

• **La información cartográfica resultante del proceso de generar o actualizar la CURT, incluirá además de los atributos originales, un campo donde se almacenará la CURT cuando el proceso ha sido exitoso, en caso contrario, los errores encontrados durante la etapa de validación para cada predio, se almacenarán en el campo Notas.**

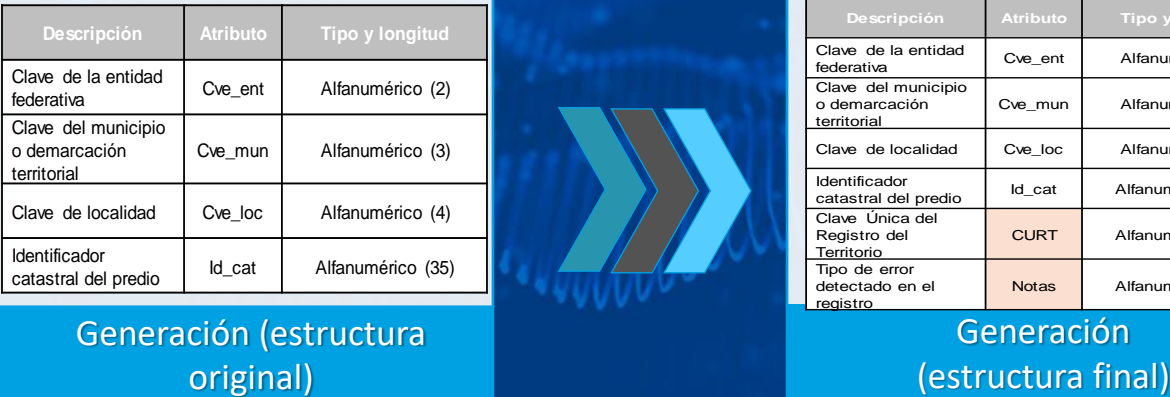

Generación (estructura original)

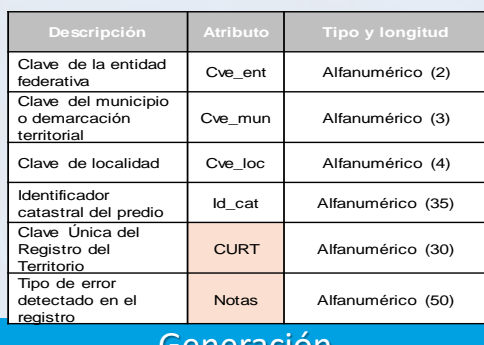

Generación

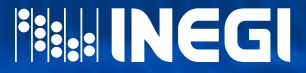

### **Generación y/o actualización de la CURT**  $\bullet$   $\circ$   $\bullet$ 8

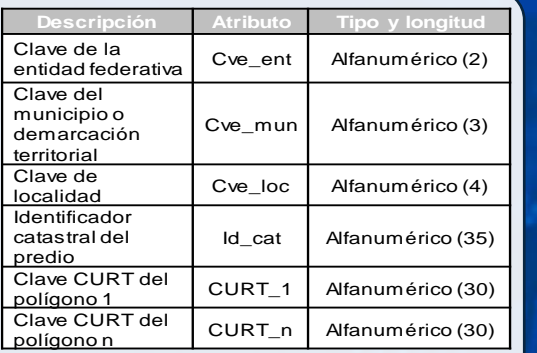

Actualización por fusión de polígonos (estructura original).

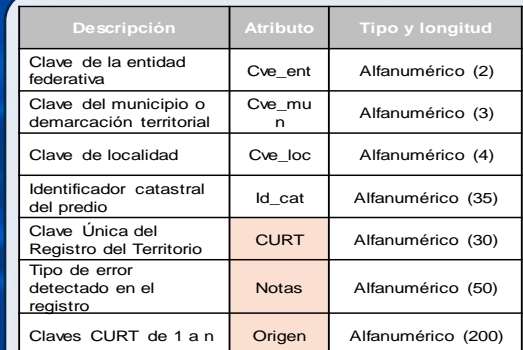

Actualización por fusión de polígonos (estructura final).

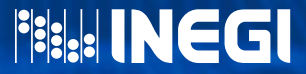

### **Generación y/o actualización de la CURT**  $\bullet\circ\bullet$ 8

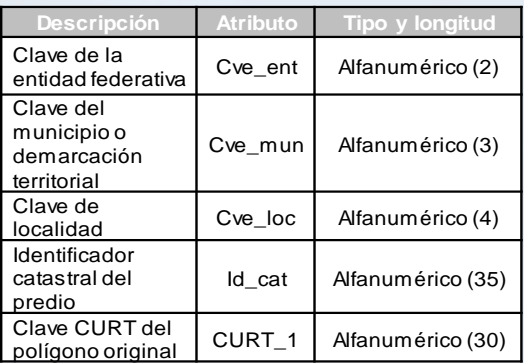

Actualización por división de polígonos (estructura original).

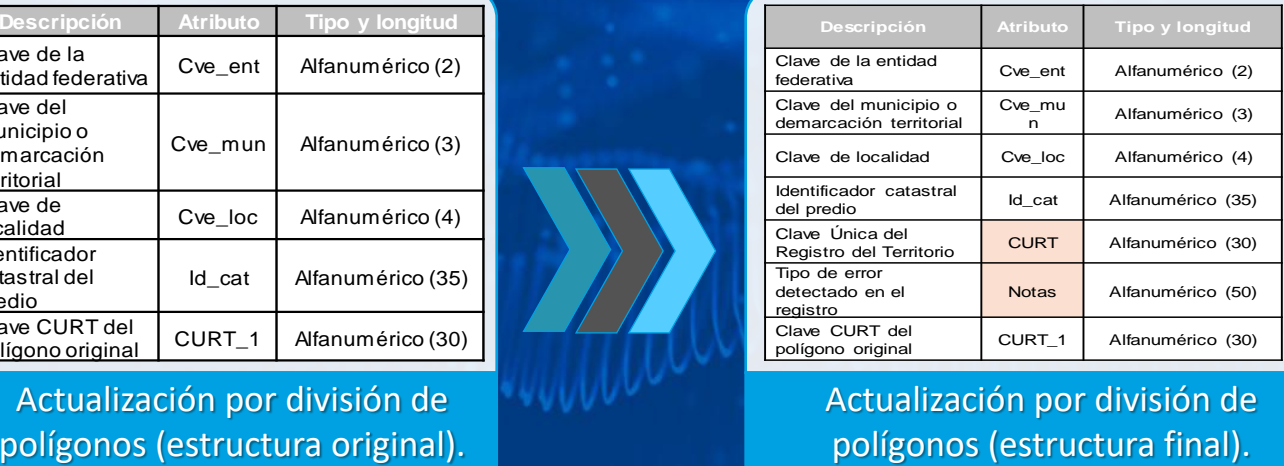

Actualización por división de

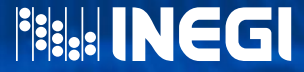

### **Generación y/o actualización de la CURT**  $\bullet$  0  $\bullet$ 8

**Al término del proceso de generación o actualización, la información cartográfica resultante se entregará a las Unidades del Estado de acuerdo con el medio en el que se recibió (entrega directa o aplicación web).**

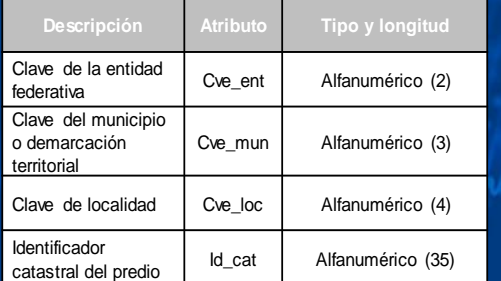

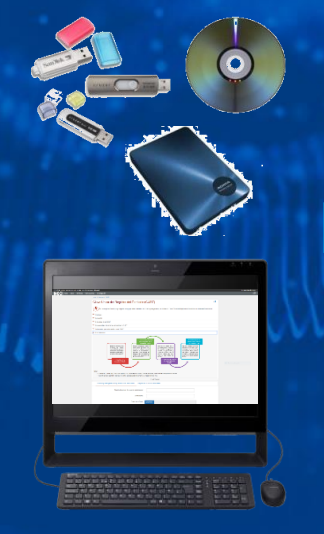

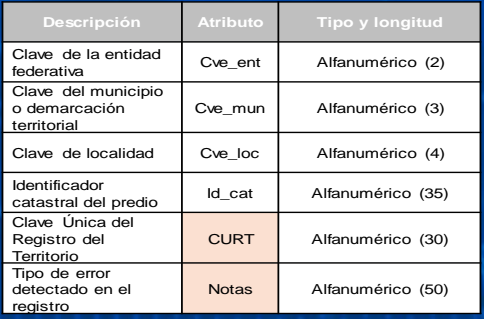

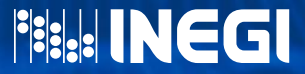

## <sup>9</sup> **Emisión de la constancia de cobertura territorial**

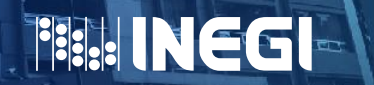

### **Emisión de la constancia de cobertura territorial**  $\odot$  $\bullet$  0  $\bullet$

- **El INEGI emitirá una constancia de cobertura territorial, la cual incluirá la firma electrónica del Instituto, junto con otros datos, para avalar que la Unidad del Estado cumplió con el total del cubrimiento geográfico de su competencia y tendrá validez de un año a partir de la fecha de expedición.**
- **Las Unidades del Estado deberán realizar nuevamente la solicitud al INEGI para que emita la constancia de cobertura territorial de la CURT cuando haya expirado la vigencia de ésta.**
- **La expedición de este documento no exime a la Unidad del Estado de continuar con la actualización de su información catastral.**

Constancia de cobertura territorial de la **CURT** 

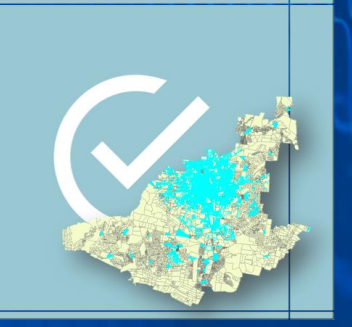

El INEGI, comunica que la Unidad del Estado entregó la totalidad de predios. según el tipo de tenencia o ámbito, que cubren geográficamente el área del municipio o estado de su responsabilidad".

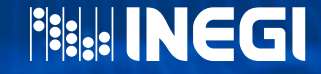

### **Ejemplo de la constancia de cobertura territorial**  $\bullet$  0  $\bullet$  $\odot$

**El Instituto Nacional de Estadística y Geografía**

Otorga la presente

#### **CONSTANCIA DE COBERTURA TERRITORIAL DE LA CURT**

a

#### **{UNIDAD DEL ESTADO}**

Con domicilio en {domicilio de la Unidad del Estado conforme a la Norma Técnica sobre Domicilios Geográficos}

"El INEGI, de conformidad con lo señalado en los artículos 3 fracción V; 44 y 46 de la Norma Técnica para generar, implementar, actualizar y administrar la Clave Única del Registro del Territorio con fines estadísticos y geográficos, comunica que la Unidad del Estado entregó la totalidad de predios de tipo {ámbito}, que cubren geográficamente el área {del país / del estado de \_\_\_\_\_\_ / del municipio \_\_\_\_\_\_ / de la demarcación territorial \_\_\_\_\_\_ / de la localidad  $\overline{\phantom{a}}$  de su responsabilidad".

Se extiende la presente a los días del mes de de 20.

{ Firma electrónica del Instituto}

Folio:

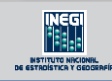

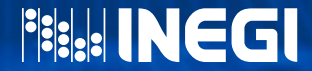

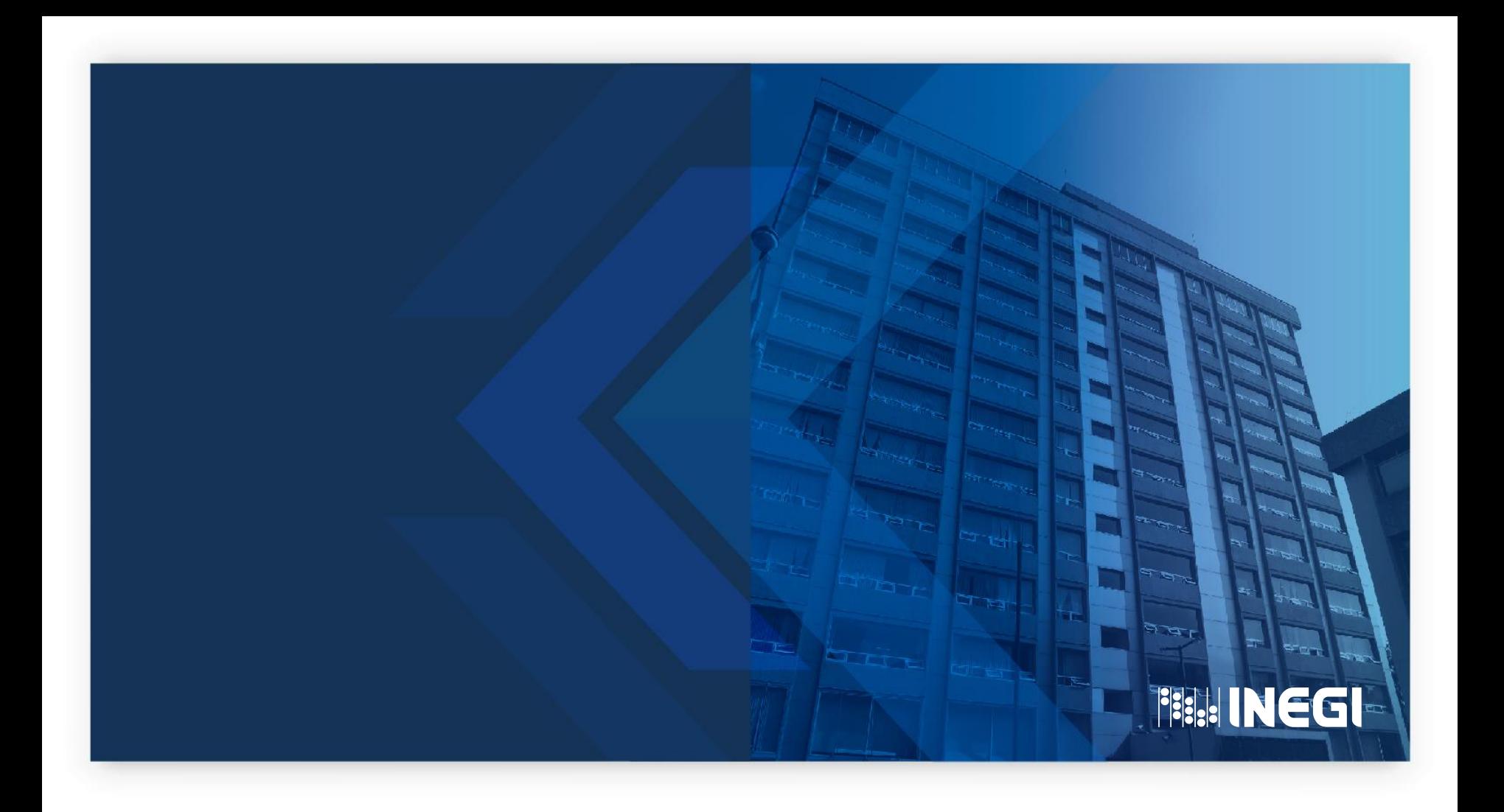

# **GRACIAS**

 $\bullet$   $\circ$   $\bullet$ 

**Conociendo**<br>México

800 111 46 34 www.inegi.org.mx atencion.usuarios@inegi.org.mx

**FI © Y D INEGIInforma**